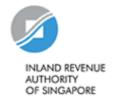

# GST e-Filing User Guide

### **Contents**

| 1. | Overview                                              | 1  |
|----|-------------------------------------------------------|----|
| 2. | EASY                                                  | 2  |
|    | 2.1 Introduction to EASY                              | 2  |
|    | 2.2 Flowchart for first time e-Filers                 | 2  |
|    | 2.3 What you will need                                | 3  |
|    | 2.4 Hardware / Software Requirements                  | 3  |
|    | 2.5 Steps to authorise staff/third party              | 4  |
|    | 2.6 Steps to authorise my staff to act for my clients | 10 |
|    | 2.7 Delete record in EASY                             | 14 |
| 3. | e-Filing of GST F5 for Your Business                  | 16 |
|    | 3.1 Steps to retrieve GST F5                          | 16 |
|    | 3.2 Completing GST F5                                 | 20 |
|    | 3.3 Printing acknowledgement page for GST F5          | 21 |
| 4. | e-Filing of GST F5 on behalf of Your Client           | 22 |
|    | 4.1 Steps to retrieve GST F5                          | 22 |
|    | 4.2 Completing GST F5                                 | 27 |
|    | 4.3 Printing acknowledgement page for GST F5          | 28 |
| 5. | Request for GST F7                                    | 29 |
|    | 5.1 Steps to request for GST F7                       | 29 |
|    | 5.2 Completing GST F7                                 | 32 |
|    | 5.3 Printing acknowledgement page for GST F7          |    |
| 6. | Frequently Ask Questions (FAQ)                        | 34 |

### 1. Overview

This user guide aims to provide a step-by-step guide to assist taxpayers in authorising their staff or third party (e.g. tax agent) through e-Services Authorisation System ("EASY") and e-Filing their GST returns via *myTax Portal*. It will also include steps to request for GST F7 - "Disclosure of Errors on GST Return".

### 2. EASY

### 2.1 Introduction to EASY

e-Services Authorisation System ("EASY") is an online system that allows organisations to authorise staff or third parties (e.g. Tax Agent) to access: -

- I. IRAS' e-Services (such as IR21, Corp ECI, GST etc)
- II. Other government agencies' e-Services (JTC, ICA, AGD, SCFD, LTA etc)

You must authorise at least 1 Approver for GST matters in order to e-File your GST returns.

### 2.2 Flowchart for first time e-Filers

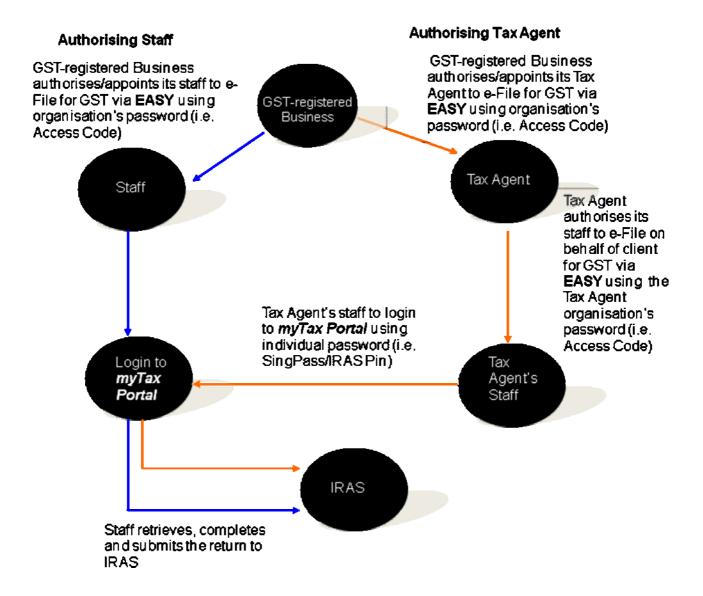

### 2.3 What you will need

- I. Your organization's tax reference number (e.g. UEN no. 200312345A)
- II. Your organization's e-Services Access Code (issued by IRAS to the business).
  If you do not have an Access Code, please retrieve the application form for the e-Services Access Code, by visiting <a href="https://mytax.iras.gov.sg/EASY">https://mytax.iras.gov.sg/EASY</a>.
- III. Your personal tax reference number (e.g. S1234567A)
- IV. Your personal SingPass or IRAS Pin

### 2.4 Hardware / Software Requirements

- Minimum Hardware Requirements: Pentium III PC and above with 256 MB RAM (Macintosh system is not supported) 56kbps modem with connection to a local ISP.
- II. Minimum Software Requirements: Operating system Windows 2000 or higher Internet Explorer 5.5 or higher / Netscape Navigator 6.2 or higher. Mozilla Firefox browser is not compatible.

Note: Your browser must be able to execute Java and Java scripts. For more details on executing Java and Java scripts, please visit

http://www.iras.gov.sg/irasHome/page.aspx?id=4226#A9

It is recommended that you clear your browser's cache, and close all other applications that are running in your PC to free up memory space.

For instructions on how to clear 'cache' (temporary internet files), please visit http://www.iras.gov.sg/irasHome/page.aspx?id=4226#A11

### 2.5 Steps to authorise staff/third party

If you have done the authorisation before, please proceed to Section 3, on steps to retrieve GST F5. Otherwise, please follow the steps below.

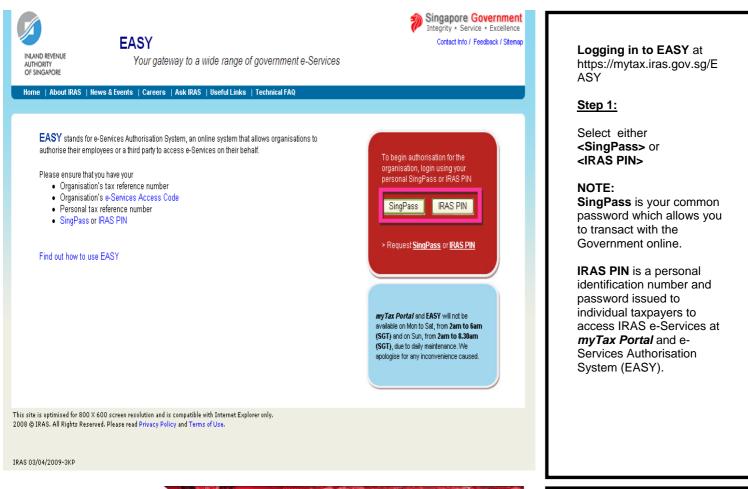

### Singapore Personal Access Terms of Use | FAQs | Help | About Us This is a new SingPass Screen Welcome to SingPass Authentication Service SingPass ID (Enter your Identification Humber) SingPass (8-24 characters, CASE-SENSITIVE) Tick here to change your SingPass Submit Cancel (Click here for tips on Online Security) Do not have a SingPass? Apply here. Forgot your Password? Reset here. If you encounter any problems with this page, please contact CrimsonLogic SingPass Helpdesk at 68877377 or via email. You may also give us your comments by using this <u>feedback</u> form Copyright @ 2008 Government of Singapore. All rights reserved

## Step 2.1 (For SingPass Login):

- <SingPass ID>
- Enter your NRIC no. (e.g. S1234567A)
- <SingPass>
- Enter your SingPass password. Click on <Submit>.

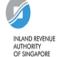

### **EASY**

Your gateway to a wide range of government e-Services

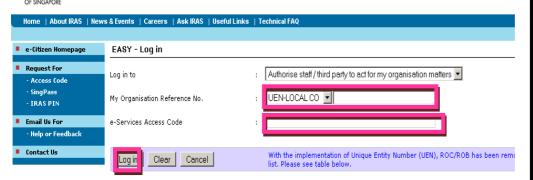

#### Please enter the correct Organisation Tax Reference Number as follows:

| Local Companies with UEN (yyyynnnnnX format)                                                     | Select "UEN-LOCAL CO" and enter the number (e.g<br>[previously known as "ROC"]                        |
|--------------------------------------------------------------------------------------------------|----------------------------------------------------------------------------------------------------|
| Foreign Companies with UEN (TyyPQnnnnX format)                                                   | Select "UEN-OTHERS" and enter the number (e.g. T<br>[previously known as "ROC"]                       |
| Local Businesses (exclude sole-proprietorships for GST) /Partnerships with UEN (nnnnnnnX format) | Select "UEN-BUSINESS" and enter the number (e.g<br>[previously known as "ROB"]                        |
| Limited Liability Partnerships with UEN (TyyPQnnnnX format)                                      | Select "UEN-OTHERS" and enter the number (e.g. T                                                      |
| Clubs, Associations, Societies, Government Agencies & Others with UEN<br>(TyyPQnnnnX format)     | Select "UEN-OTHERS" and enter the number (e.g. T                                                      |
| Others without UEN                                                                               | Select "ASGD" and enter the number (e.g. A25001;<br>Select "ITR" and enter the number (e.g. 200112345 |
|                                                                                                  | Select "GSTN" and enter the number (e.g. M912345                                                      |
| Organisations under GST group registration                                                       | Please login using respective individual member's T<br>- Apply for Declaration of Agents              |
|                                                                                                  | Select "GSTN" and enter the number (e.g. M912345                                                      |
| Organisations under GST divisional registration                                                  | Please login using the Parent entity's Tax Reference<br>- Apply for Major Exporter Scheme             |
| Sole Proprietorships own by individual person for GST                                            | Select "GSTN" and enter the number (eg M9123456                                                       |

### Step 2.1 (Continue):

- <My Organisation Reference No.>
- Select organisation reference type from the dropdown list.
- Enter your organisation tax reference number.
- <e-Services Access Code>
- Enter the e-Services Access Code issued by IRAS. Click on <Log in>.

#### **IMPORTANT:**

Please ensure that you have entered the correct Organisation reference type, Reference Number and e-Services Access Code as specified on your e-Services Access Code mailer. Please note that e-Services Access Code password is case-sensitive.

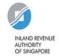

### EASY

Your gateway to a wide range of government e-Services

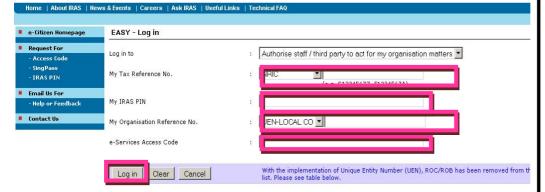

#### Please enter the correct Organisation Tax Reference Number as follows:

| Local Companies with UEN (yyyynnnnnX format)                                                     | Select "UEN-LOCAL CO" and enter the number (e.g. 20031234 [previously known as "ROC"]                                                                         |
|--------------------------------------------------------------------------------------------------|----------------------------------------------------------------------------------------------------|
| Foreign Companies with UEN (TyyPQnnnnX format)                                                   | Select "UEN-OTHERS" and enter the number (e.g. T08FC1234#<br>[previously known as "ROC"]                                                                      |
| Local Businesses (exclude sole-proprietorships for GST) /Partnerships with UEN (nnnnnnnX format) | Select "UEN-BUSINESS" and enter the number (e.g. 52912345 [previously known as "ROB"]                                                                         |
| Limited Liability Partnerships with UEN (TyyPQnnnnX format)                                      | Select "UEN-OTHERS" and enter the number (e.g. T08LL1234A                                                                                                    |
| Clubs, Associations, Societies, Government Agencies & Others with UEN<br>(TyyPQnnnnX format)     | Select "UEN-OTHERS" and enter the number (e.g. T08SS1234A                                                                                                    |
| Others without UEN                                                                               | Select "ASGD" and enter the number (e.g. A2500123J) or<br>Select "ITR" and enter the number (e.g. 2001123456X)                                                |
| Organisations under GST group registration                                                       | Select "GSTN" and enter the number (e.g. M91234567X or MR;  Please login using respective individual member's Tax Referen - Apply for Declaration of Agents   |
| Organisations under GST divisional registration                                                  | Select "GSTN" and enter the number (e.g. M91234567X or MB;  Please login using the Parent entity's Tax Reference Number for - Apply for Major Exporter Scheme |
| Sole Proprietorships own by individual person for GST                                            | Select "GSTN" and enter the number (eq M91234567X or MX23                                                                                                    |

## Step 2.2 (For IRAS PIN Login):

- <My Tax Reference No.>
- Select your personal tax reference type from the dropdown list.
- Enter your personal tax reference number.
- <My IRAS PIN>
- -Enter your IRAS PIN
- <My Organisation Reference No.>
- Select organisation reference type from the dropdown list.
- Enter your organisation tax reference number.
- <e-Services Access Code>
- Enter the e-Services Access Code issued by IRAS. Click on <Log in>.

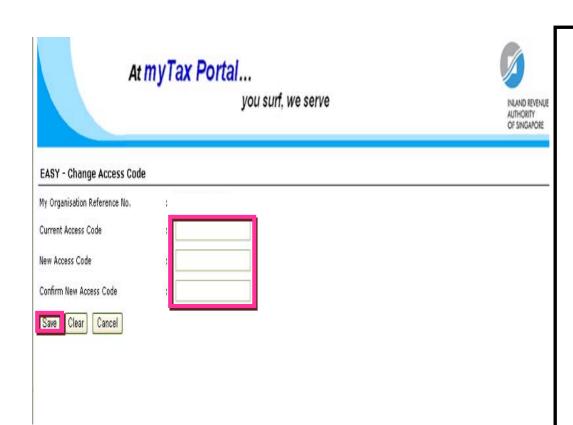

### Step 3:

- Enter <Access Code> issued by IRAS. Change to a new Access Code of your choice.
Click on <Save>.

### NOTE:

You will be prompted to change your Access Code if you are using your Access Code for the 1st time

If you have changed your Access Code before, please proceed to step 5.

### **IMPORTANT:**

New Access Code is casesensitive and should be made up of exactly 8alphanumeric characters (example: 12remPin or Abcd1234).

## At myTax Portal...

you surf, we serve

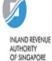

#### EASY - Change Access Code

For security reasons, you must change the Access Code immediately to an unique Access Code password for the organisation. This unique Access Code password should be of 8 alpha- numeric characters (e.g. 88AbcPin or abcd1234). Once changed, you can use this new Access code for all future access to EASY.

Access Code has been successfully changed.

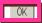

RAS 04/07/2007-31R

### Step 4:

Click on <OK>.

### **IMPORTANT:**

Do not close the Internet browser before clicking on <OK>.

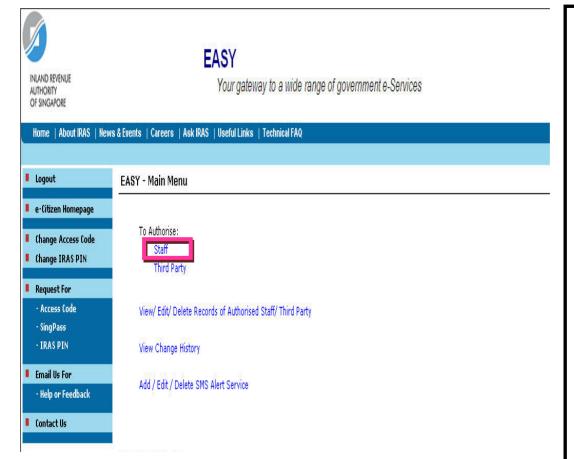

## Step 5.1 (To Authorise Staff):

- To authorize staff, click on <Staff>.

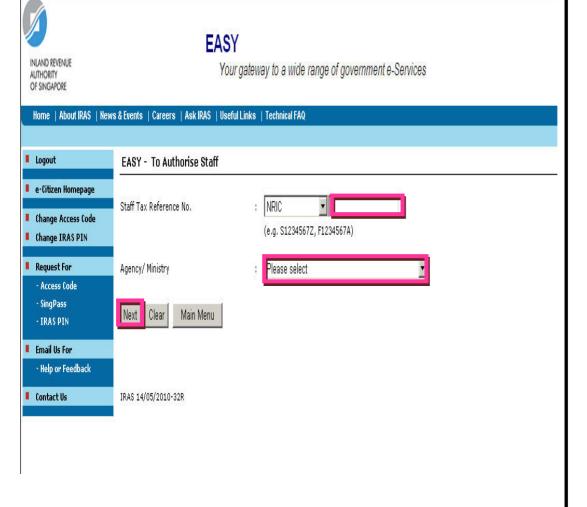

### Step 5.1 (Continue):

- <Staff Tax Reference No.>
- Select your staff's tax reference type from the dropdown list.
- Enter your staff's tax reference number.
- <Agency/Ministry>
- Select "Inland Revenue Authority of Singapore (IRAS).
- Click on <Next>.

### **IMPORTANT:**

For Staff Tax Reference No., if **NRIC** is selected, enter a prefix "**S**" or "**T**". If FIN is selected, enter a prefix "**F**" or "**G**".

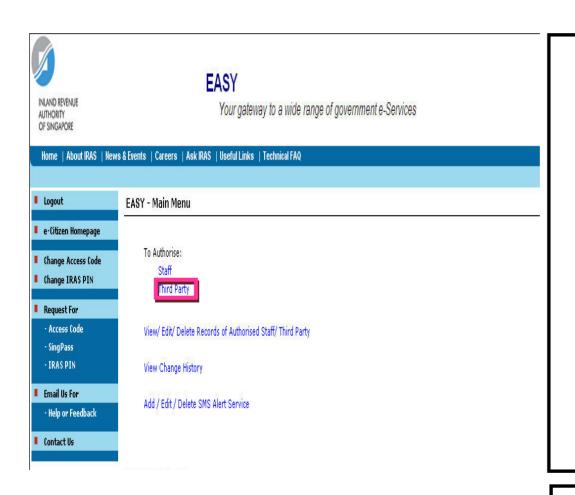

## Step 5.2 (To Authorise third party):

- To authorize staff, click on <Third Party>.

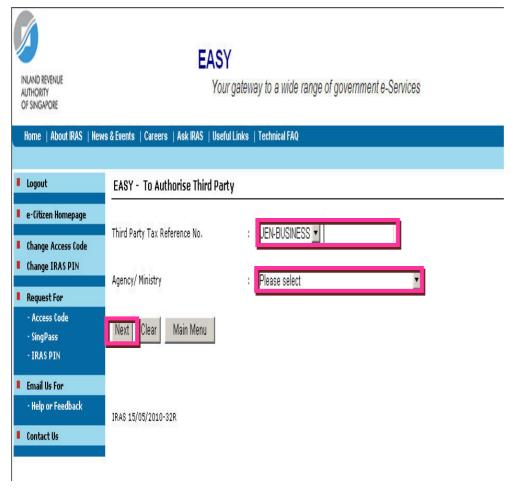

### Step 5.2 (Continue):

- <Third Party Tax Reference
- Select third party tax reference type from the dropdown list.
- Enter third party tax reference number.
- <Agency/Ministry>
- Select "Inland Revenue Authority of Singapore" (IRAS). Click on <Next>.

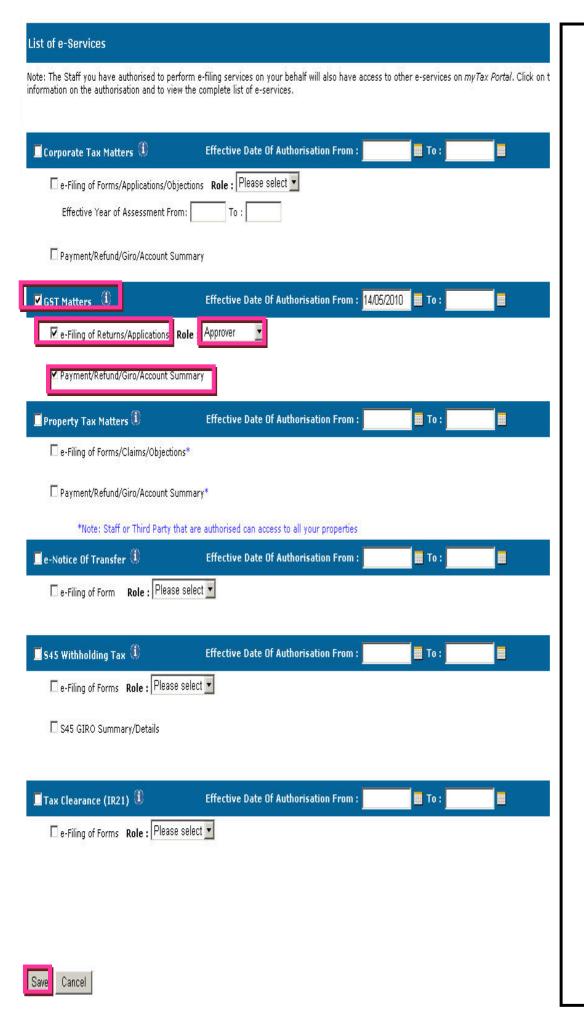

### Step6:

- <GST Matters>
- Click on <GST matters> checkbox
- <Effective Date From>
- Click on the calendar icon and select today's date.
   Effective Date To>
- -This is optional. You may leave the field blank. If the <Effective Date To> is entered, the authorised staff will not be able to access the e-services (including e-filing) on behalf of the company from that date.
  <e-Filing of Returns> and <Role>
- Click on <e-Filing of Returns> checkbox to authorise staff for e-filing.
- Select the <Role> as Preparer or Approver.

Please note you can only authorise third party as Approver.

- <Payment/Refund/Giro/Acc ount Summary>
- Click on
- <Payment/Refund/Giro/Ac count Summary> checkbox to authorise staff to view the account status (i.e. payable/refundable) and print the statement of account of the company.

### **IMPORTANT:**

A <u>Preparer</u> can only prepare the GST return(s). He / She cannot submit the return to IRAS.

An <u>Approver</u> can prepare and submit the return. There must be at least 1 Approver.

### 2.6 Steps to authorise my staff to act for my clients

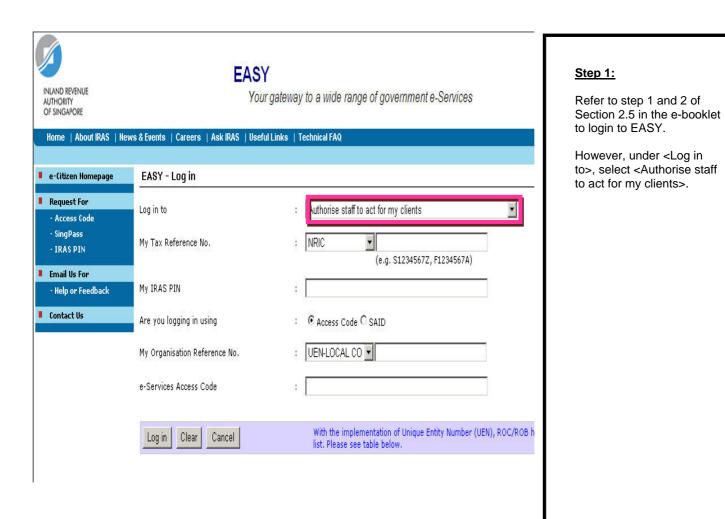

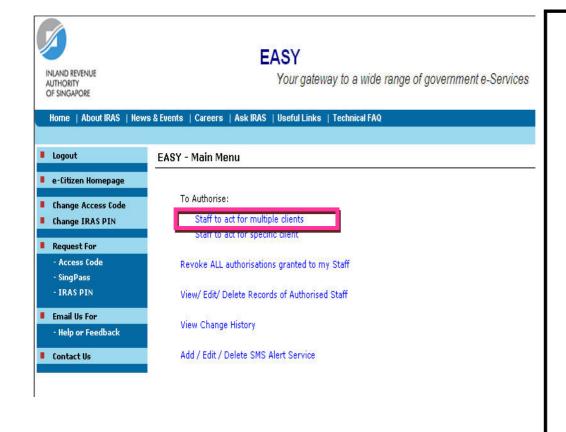

## Step 2.1 (To authorise staff for multiple clients):

- Click on <Staff to act for multiple clients>.

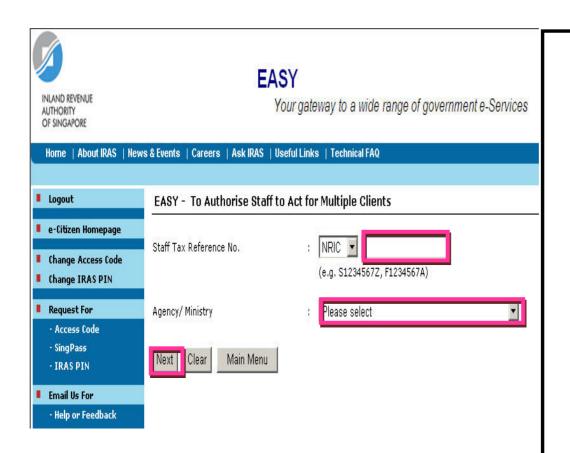

### Step 2.1 (Continue):

<Staff Tax Reference No.> Select your staff's tax reference type from the dropdown list. Enter your staff's tax reference number. <Agency/Ministry> Select "Inland Revenue Authority of Singapore" (IRAS). Click on <Next>.

### **IMPORTANT:**

For Staff Tax Reference No., if **NRIC** is selected, enter a prefix "**S**" or "**T**". If FIN is selected, enter a prefix "**F**" or "**G**".

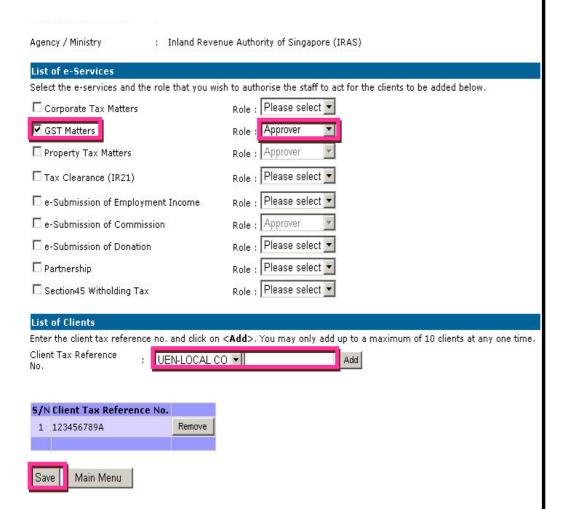

### Step 2.1 (Continue):

- <GST Matters>
- Click on <GST matters> checkbox
- <Role>
- Select Preparer or Approver.
- <Client Tax Reference No.>
- Select your client's tax reference type from the dropdown list.
- Enter your client's tax reference number. Click on <Add>.

Please note that a maximum of 10 clients can be added.
To remove a client from list, you can click on

Remove> beside the clients' tax reference number.
Once you added the

Once you added the relevant clients for this staff, click on <Save>.

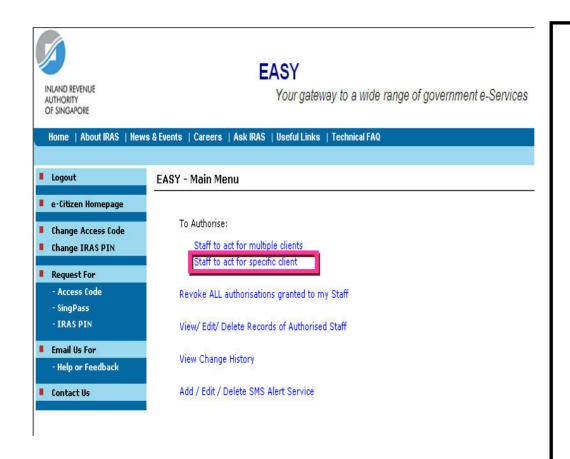

## Step 2.2 (To authorise staff for specific clients):

- Click on <Staff to act for specific client>.

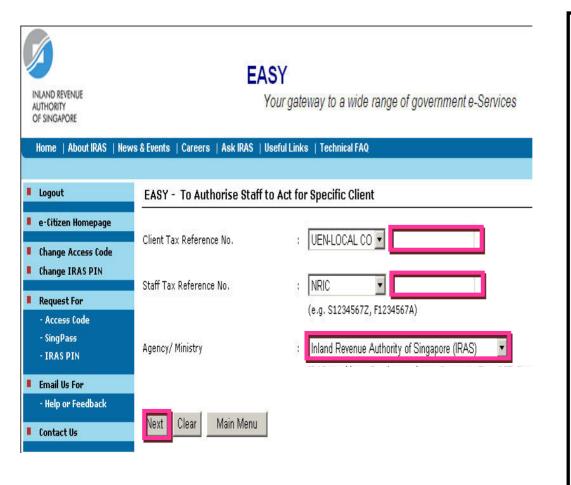

### Step 2.2 (Continue):

- <Client Tax Reference No.>
- Select your client's tax reference type from the dropdown list.
- Enter your client's tax reference number. Click on <Add>.
- <Staff Tax Reference No.>
- Select your staff's tax reference type from the dropdown list.
- Enter your staff's tax reference number.
- < Agency/Ministry>
- Select "Inland Revenue Authority of Singapore (IRAS). Click on <Next>.

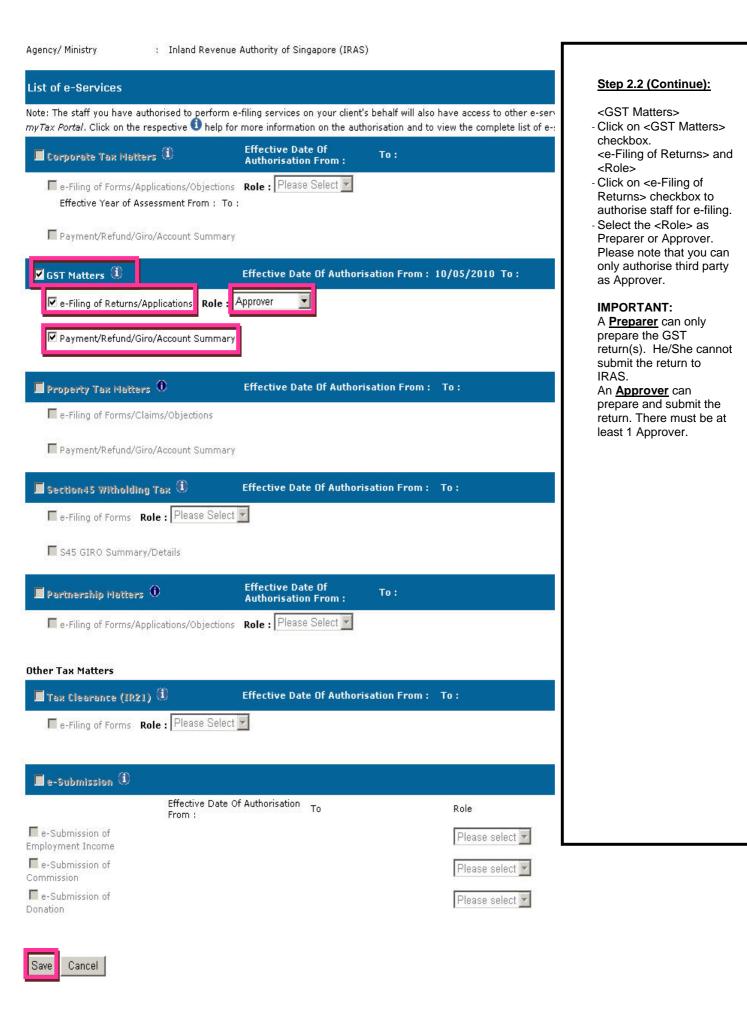

### 2.7 Delete record in EASY

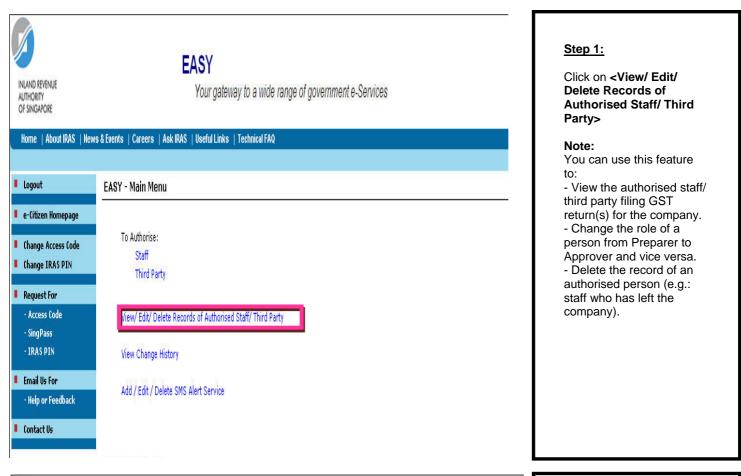

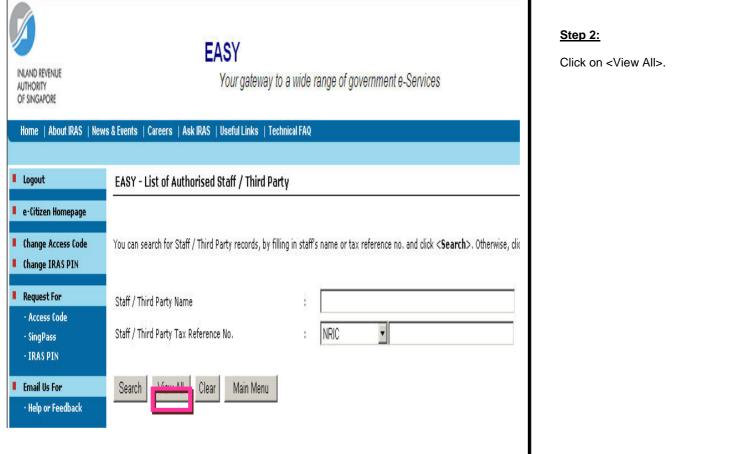

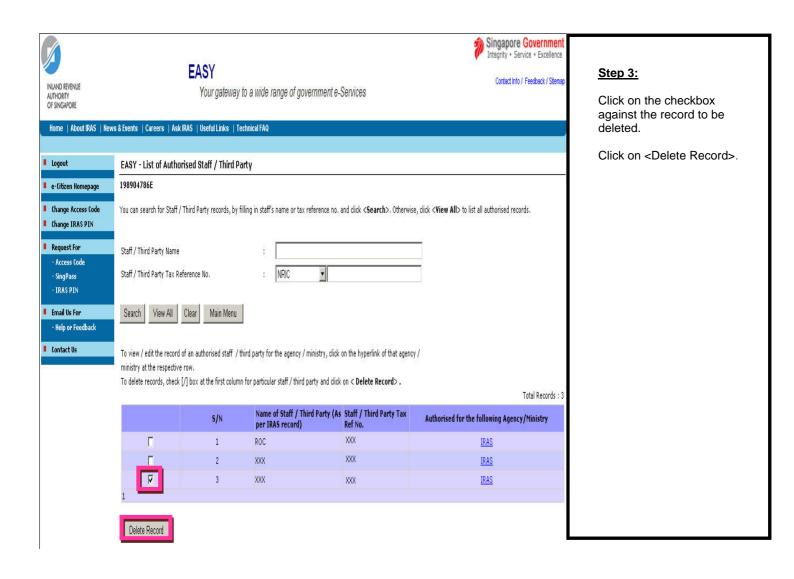

### 3. e-Filing of GST F5 for Your Business

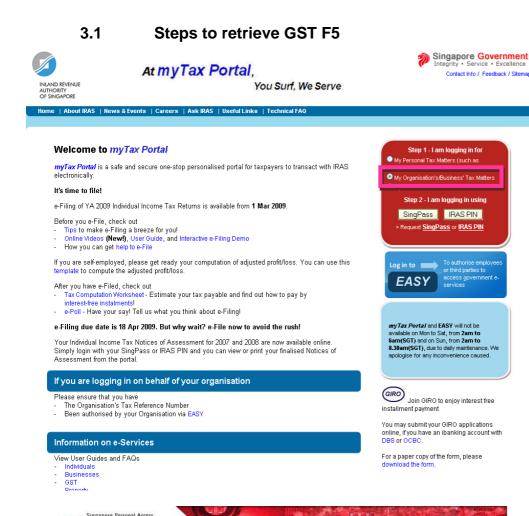

Logging in to myTax Portal at - Go to https:// mytax.iras.gov.sg

#### Step 1:

 Select I am logging in for <My Organisation's/Business Tax Matters>.

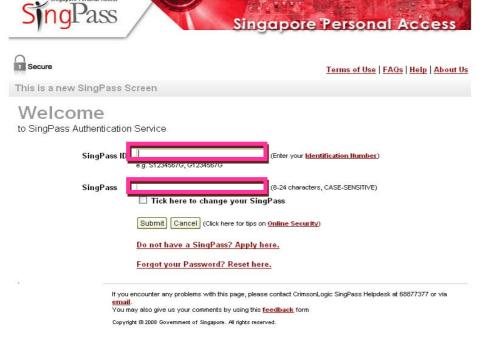

## Step 2.1 (SingPass Login):

- Click on <SingPass>.
- Enter <SingPass ID> and
- <SingPass>.

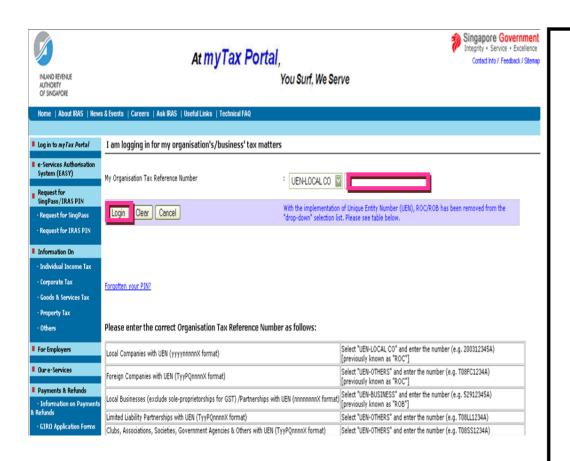

### Step 2.1 (Continue):

Enter <My Organisation Tax Reference Number> Click on <login>.

## At my Tax Portal,

You Surf, We Serve

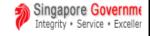

Contact Info / Feedback / Site

| s & Events   Careers   Ask IRAS   Useful Links   Te         | echnical FAQ                                                                                                    |  |  |  |  |
|-------------------------------------------------------------|----------------------------------------------------------------------------------------------------|--|--|--|--|
|                                                             |                                                                                                    |  |  |  |  |
| I am logging in for my organisation's/business' tax matters |                                                                                                    |  |  |  |  |
| My Tax Reference Number                                     | : NRIC (e.g. S1234567Z, F1234567A)                                                                                                    |  |  |  |  |
| My IRAS PIN                                                 | :                                                                                                    |  |  |  |  |
| My Organisation Tax Reference Number                        | : UEN-LOCAL CO 🔻                                                                                                    |  |  |  |  |
| Clear   Cancel                                              | With the implementation of Unique Entity Number (UEN), ROC/ROB has been removed from the "drop-down" selection list. Please see table below. |  |  |  |  |
|                                                             |                                                                                                    |  |  |  |  |

### Step 2.2 (IRAS Pin Login):

- Click on <IRAS PIN>
- Enter <Tax Reference no> and <IRAS PIN>.
- Enter <My Organisation Tax Reference number>.

Forgotten your PIN?

| Local Companies with UEN (yyyynnnnnX format)                                                     | Select "UEN-LOCAL CO" and enter the number (e.g. 200312345A) [previously known as "ROC"]                                  |
|--------------------------------------------------------------------------------------------------|----------------------------------------------------------------------------------------------------|
|                                                                                                  | -                                                                                                    |
| Foreign Companies with UEN (TyyPQnnnnX format)                                                   | Select "UEN-OTHERS" and enter the number (e.g.<br>T08FC1234A)<br>[previously known as "ROC"]                              |
| Local Businesses (exclude sole-proprietorships for GST) /Partnerships with UEN (nnnnnnnX format) | Select "UEN-BUSINESS" and enter the number (e.g. 52912345A) [previously known as "ROB"]                                   |
| Limited Liability Partnerships with UEN (TyyPQnnnnX format)                                      | Select "UEN-OTHERS" and enter the number (e.g. T08LL1234A)                                                                |
| Clubs, Associations, Societies, Government Agencies & Others with UEN (TyyPQnnnnX format)        | Select "UEN-OTHERS" and enter the number (e.g. T08SS1234A)                                                                |
| Others without UEN                                                                               | Select "ASGD" and enter the number (e.g. A2500123J) or<br>Select "ITR" and enter the number (e.g. 2001123456X)            |
| Organisations under GST group registration                                                       | Select "GSTN" and enter the number (e.g. M91234567X or MR2345678A)  Please login using respective individual member's Tax |
|                                                                                                  | Reference Number for:<br>- Apply for Declaration of Agents                                                                |
|                                                                                                  | Select "GSTN" and enter the number (e.g. M91234567X or MB2345678A)                                                        |
| Organisations under GST divisional registration                                                  | Please login using the Parent entity's Tax Reference Number<br>for:<br>- Apply for Major Exporter Scheme                  |
| Sole Proprietorships own by individual person for GST                                            | Select "GSTN" and enter the number (eg M91234567X or MX2345678A)                                                          |

#### Important:

- Please ensure that you have entered the correct organisation type and tax reference number of your business.

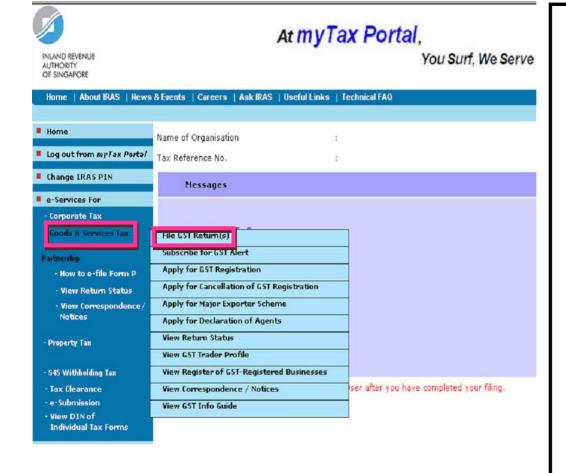

## Step 3.1 (Method 1 - Access from Left Hand Menu):

- Move cursor to <e-Services For Goods & Services Tax>.
- Click on <File GST Return(s)>.

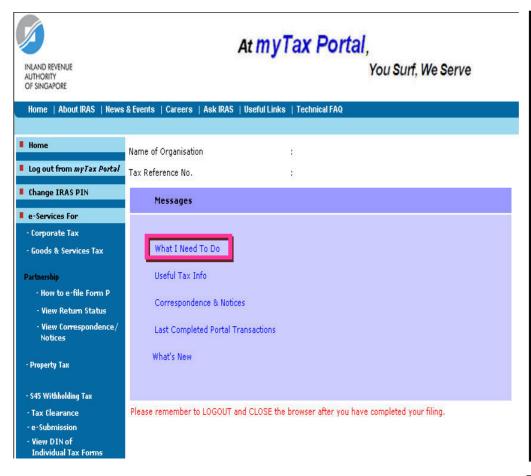

### Step 3.2 (Method 2 -Access from What I Need To Do):

- Click on <What I Need to Do>
- Click on <File form/return>.
- Click on <File my GST return(s)>.

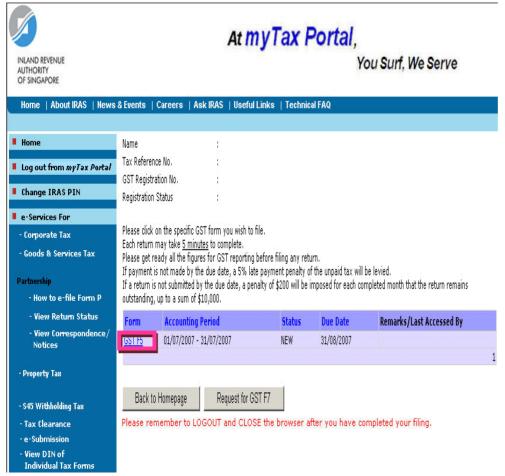

### Step 4:

- Click on <GST F5> to retrieve return for the respective accounting period.

### 3.2 Completing GST F5

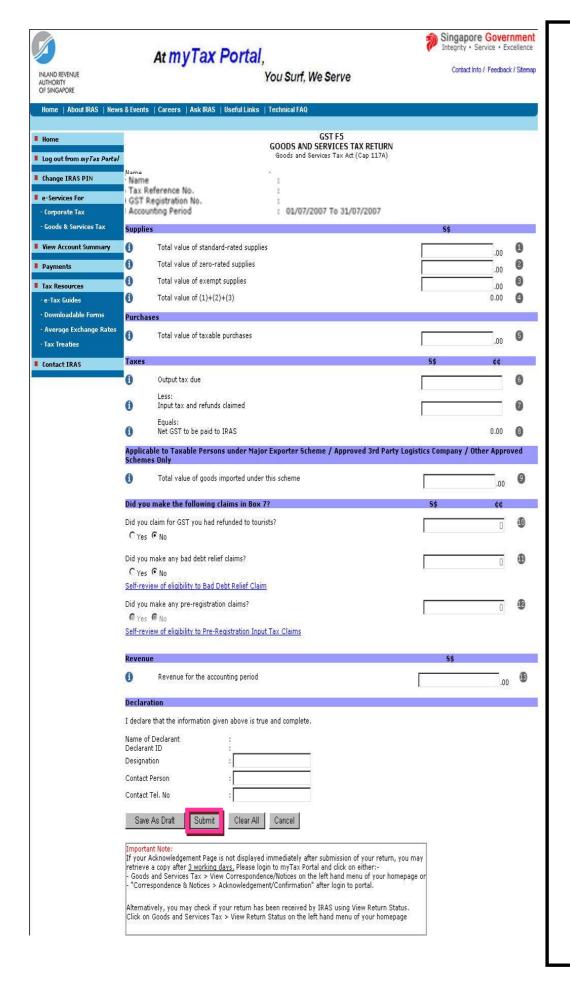

## Step 5.1 (Important checklist when completing GST F5):

Do not leave any of the boxes blank.

If figure is NIL, enter <0>.

Do not put symbols \$()/ # etc.

Negative figures can be filled with a negative sign.

If form is incomplete, the form cannot be submitted.

You may refer to the "Checklist of Completing GST Return" here to find out how to complete your GST returns correctly.

### Step 5.2 (Declaration):

- Fill in designation, contact person's name & contact no
- Click on <Submit>
- Click <ok> to continue.

### 3.3 Printing acknowledgement page for GST F5

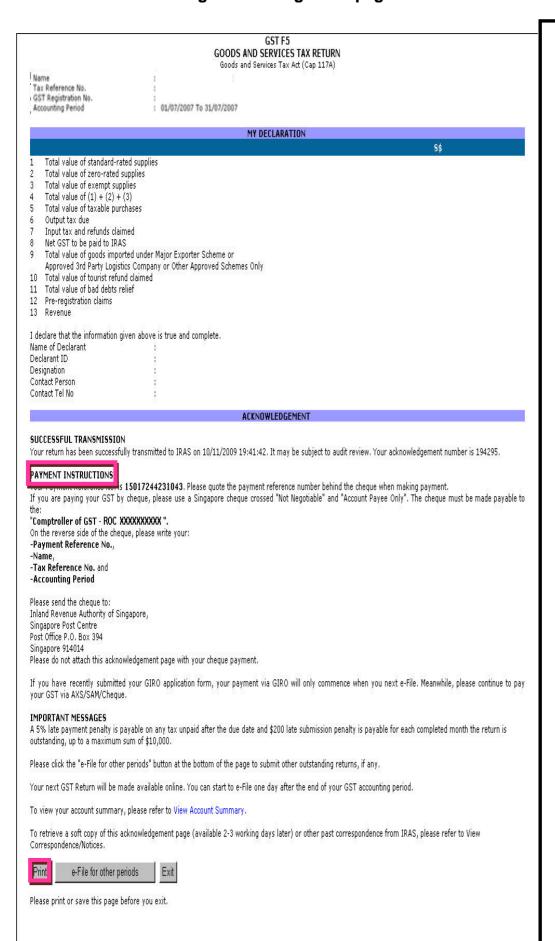

### Step 6 (Acknowledgement):

Click on <Print> to print the acknowledgement page.

Note under Payment Instructions:

If you are not under GIRO

Please quote <Payment Reference No.> behind your cheque.

If you are under GIRO GST payable will be deducted through GIRO on the 15<sup>th</sup> day of the following month after the due date for the submission of the GST return.

### 4. e-Filing of GST F5 on behalf of Your Client

### 4.1 Steps to retrieve GST F5

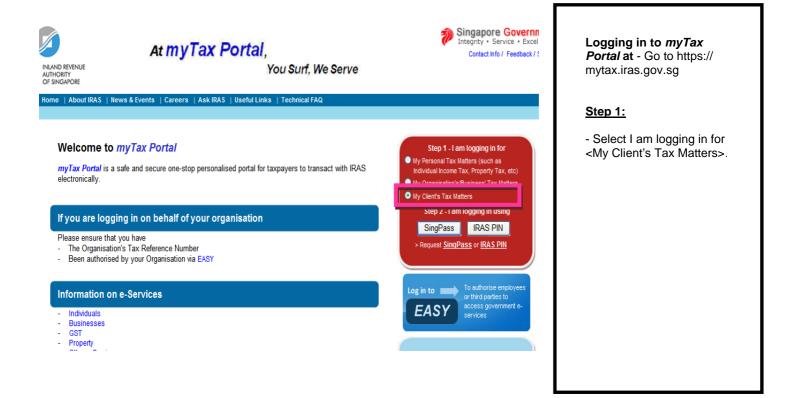

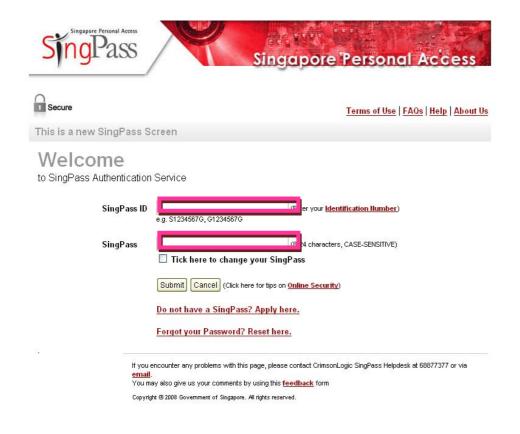

## Step 2.1 (SingPass users):

- Click on <SingPass>.
- Enter <SingPass ID> and <SingPass>.

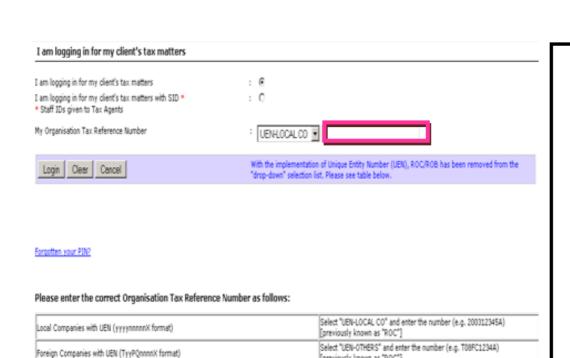

Local Businesses (exclude sole-groprietorships for GST) /Partnerships with UBN (nnnnnnnnK format) [previously known as "ROB"]

Limited Liability Partnerships with UEN (TyyPQnnnnX format)

Organisations under GST group registration

Others without UEN

Clubs, Associations, Societies, Government Agencies & Others with UEN (TyyPQnnnnX format)

[previously known as "ROC"]

Select "UEN-BUSINESS" and enter the number (e.g. 52912345A)

Select "UEN-OTHERS" and enter the number (e.g. T08LL1234A)

Select "UEN-OTHERS" and enter the number (e.g. T08SS1234A) Select "ASGD" and enter the number (e.g. A25001233) or

Select "GSTN" and enter the number (e.g. M91234567X or MR2345678A)

Please login using respective individual member's Tax Reference Number for:

Select "ITR" and enter the number (e.g. 2001123456X)

### Step 2.1 (Continue):

- Enter < My Organisation Tax Reference Number>
- Click on <login>.

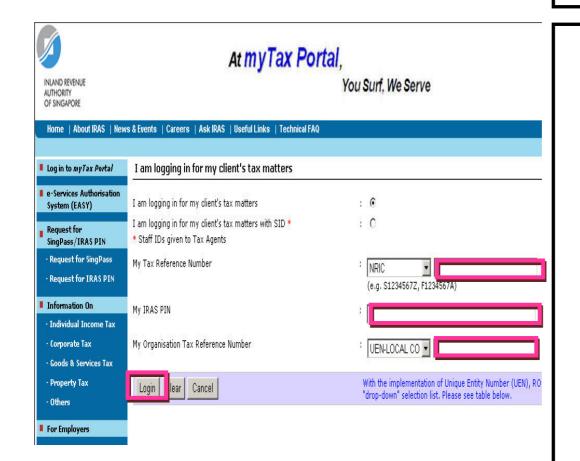

### **Step 2.2** (IRAS Pin users):

- Click on <IRAS PIN>
- Enter <My Tax Reference no> and <IRAS
- Enter < My Organisation Tax Reference number>
- Click on <login>.

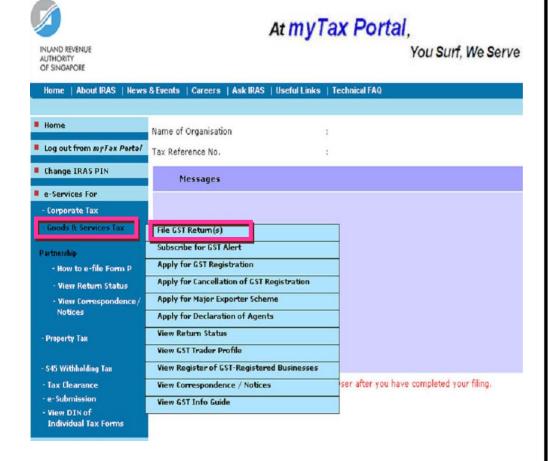

## Step 3.1 (Method 1 - Access from Left Hand Menu):

- Move cursor to <e-Services For Goods & Services Tax>.
- Click on <File GST Return(s)>.

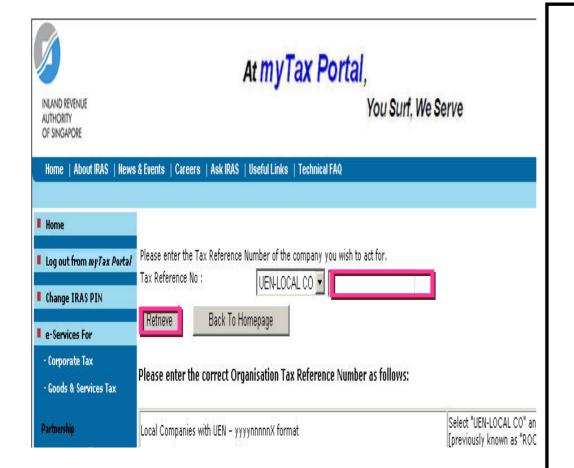

### Step 3.1 (continue):

- Enter <Tax Reference no>
- Click on <Retrieve>

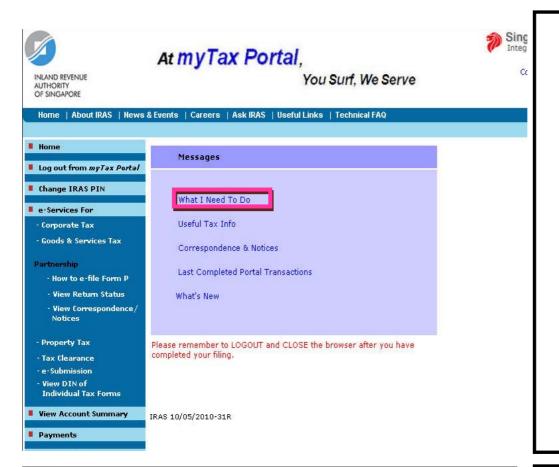

## Step 3.2 (Method 2 - Access from What I Need To Do):

- Click on <What I Need to Do>
- Click on <File form/return>.
- Click on <File my GST return(s)>.

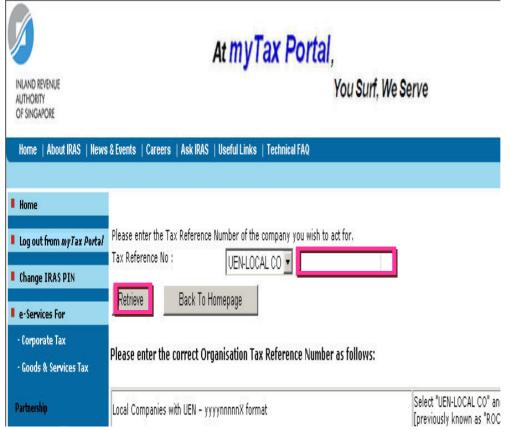

### Step 3.2 (continue):

- Enter <Tax Reference no>
- Click on <Retrieve>

### At my Tax Portal,

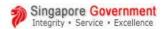

Contact Info / Feedback / Sitemap

### You Surf, We Serve

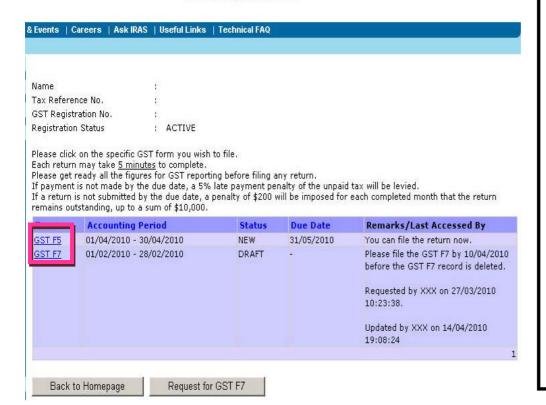

### Step 4:

- Click on <GST F5> or <GST F7> to e-file.

### 4.2 Completing GST F5

| At myTax Portal,                         |                                                                                                    | Singapore Government Integrity • Service • Excellence |                    |                                                                                                    |
|------------------------------------------|----------------------------------------------------------------------------------------------------|-------------------------------------------------------|--------------------|----------------------------------------------------------------------------------------------------|
|                                          | You Surf, We Serve                                                                                                    | Contact I                                             | nfo / Feedback / S | Sitemap                                                                                                    |
| & Events                                 | s   Careers   Ask IRAS   Useful Links   Technical FAQ                                                                                                    |                                                       |                    |                                                                                                    |
|                                          | GST F5<br>GOODS AND SERVICES TAX RETURN<br>Goods and Services Tax Act (Cap 117A)                                                                                                    |                                                       |                    |                                                                                                    |
| GST Re                                   | ierence No. gistration No. ue Date covered by this return                                                                                                    |                                                       |                    |                                                                                                    |
| Suppli                                   | es                                                                                                    | 5\$                                                   |                    |                                                                                                    |
| Ð                                        | Total value of standard-rated supplies                                                                                                    |                                                       | .00                | Ð                                                                                                    |
| 0                                        | Total value of zero-rated supplies                                                                                                    |                                                       |                    | 2)                                                                                                    |
| 0                                        | Total value of exempt supplies                                                                                                    |                                                       | .00                | 3                                                                                                    |
| Ð                                        | Total value of (1)+(2)+(3)                                                                                                    |                                                       | 0.00               | 4)                                                                                                    |
| Purcha                                   | ises                                                                                                    |                                                       |                    | NT-2                                                                                                    |
| O                                        | Total value of taxable purchases                                                                                                    |                                                       | .00                | 9                                                                                                    |
| Taxes                                    |                                                                                                    | 5\$                                                   | ¢¢                 | 1                                                                                                    |
| Ð                                        | Output tax due                                                                                                    |                                                       |                    | 6)                                                                                                    |
|                                          | Less:                                                                                                    |                                                       |                    |                                                                                                    |
| Ð                                        | Input tax and refunds claimed                                                                                                    | ri                                                    |                    | 0                                                                                                    |
| Ð                                        | Equals:<br>Net GST to be paid to IRAS                                                                                                    |                                                       | 0.00               | 8)                                                                                                    |
|                                          | able to Taxable Persons under Major Exporter Scheme / Approved 3rd                                                                                                    | d Party Logistics                                     | Company / Ot       | her                                                                                                    |
| 0                                        | ved Schemes Only                                                                                                    |                                                       |                    | _                                                                                                    |
| D                                        | Total value of goods imported under this scheme                                                                                                    |                                                       | .00                | 9                                                                                                    |
| Did yo                                   | u make the following claims in Box 7?                                                                                                    | <b>5</b> \$                                           | ¢¢                 |                                                                                                    |
|                                          | claim for GST you had refunded to tourists?  • No                                                                                                    |                                                       | 0                  | 10                                                                                                    |
| Did you                                  | make any bad debt relief claims?                                                                                                    |                                                       | 0                  | Ð                                                                                                    |
| O Yes                                    | No     No     No |                                                       | U)                 |                                                                                                    |
| Self-rev                                 | riew of eligibility to Bad Debt Relief Claim                                                                                                    |                                                       |                    |                                                                                                    |
| 13                                       | make any pre-registration claims?                                                                                                    |                                                       | 0                  | Ø                                                                                                    |
|                                          |                                                                                                    |                                                       |                    |                                                                                                    |
|                                          |                                                                                                    |                                                       |                    |                                                                                                    |
| Reven                                    | ue                                                                                                    | S\$                                                   |                    | AND THE RESERVE OF THE PERSON OF THE PERSON |
| Ð                                        | Revenue for the accounting period                                                                                                    |                                                       | .00                | 18                                                                                                    |
| Declar                                   | ation                                                                                                    |                                                       |                    |                                                                                                    |
| [ declar                                 | e that the information given above is true and complete.                                                                                                    |                                                       |                    |                                                                                                    |
|                                          | f Declarant : EDWARD LIM                                                                                                    |                                                       |                    |                                                                                                    |
| Declara<br>Designa                       |                                                                                                    |                                                       |                    |                                                                                                    |
| 50                                       | f Tax Agent :ROC                                                                                                    |                                                       |                    |                                                                                                    |
| Contact                                  | : Person :                                                                                                    |                                                       |                    |                                                                                                    |
| Contact                                  | : Tel. No :                                                                                                    |                                                       |                    |                                                                                                    |
| Savi                                     | e As Draft Submit Clear All Cancel                                                                                                    |                                                       |                    |                                                                                                    |
| If your<br>retrieve<br>- Good<br>- "Corr | ant Note: Acknowledgement Page is not displayed immediately after submission of your e a copy after <u>3 working days.</u> Please login to myTax Portal and click on either: s and Services Tax > View Correspondence/Notices on the left hand menu of y espondence & Notices > Acknowledgement/Confirmation" after login to portal.  tively, you may check if your return has been received by IRAS using View Ref                                                                                                    | our homepage or                                       |                    |                                                                                                    |
|                                          | n Goods and Services Tax > View Return Status on the left hand menu of your                                                                                                    |                                                       |                    |                                                                                                    |

## Step 5.1 (Important checklist when completing GST F5):

Do not leave any of the boxes blank.

If figure is Nil, enter <0>. Do not put symbols \$()/# etc.

Negative figures can be filled with a negative sign. If form is incomplete, the form cannot be submitted.

You may refer to the "Checklist of Completing GST Return" here to find out how to complete your GST returns correctly.

### Step 5.2 (Declaration):

- Fill in designation, contact person's name & contact no.
- Click on <Submit>
- Click <ok> to continue.

### 4.3 Printing acknowledgement page for GST F5

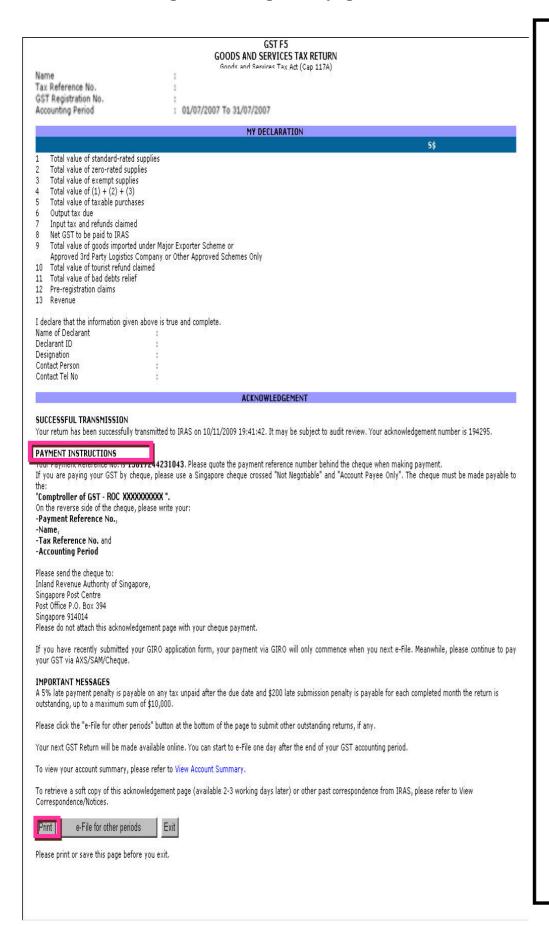

## Step 6 (Acknowledgement):

Click on <Print> to print the acknowledgement page.
Note under Payment Instructions:

If you are not under GIRO Please quote <Payment Reference No.> behind your cheque.

If you are under GIRO GST payable will be deducted through GIRO on the 15<sup>th</sup> day of the following month after the due date for the submission of the GST return.

### 5. Request for GST F7

### 5.1 Steps to request for GST F7

### What is GST F7?

If you have made a mistake in your past GST return(s), you can correct the error(s) by submitting a "Disclosure of Errors on GST Return", i.e. GST F7 return, for the affected prescribed accounting period(s). GST F7 can be requested via *myTax Portal*.

To find out more about GST F7, please access

http://www.iras.gov.sg/irasHome/page04.aspx?id=678.

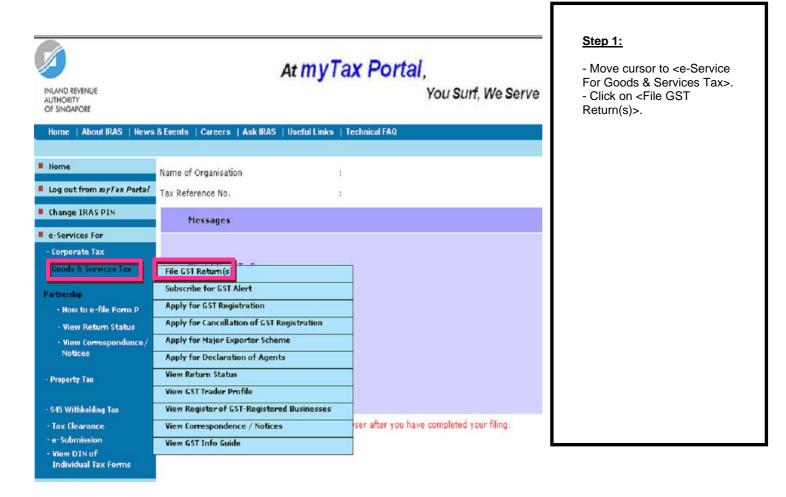

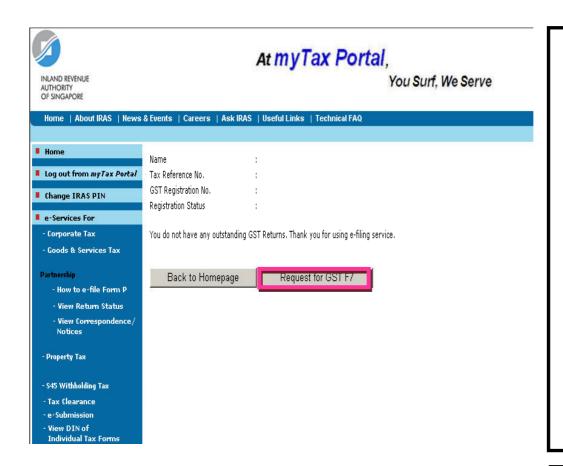

### Step 2:

 Click on <Request for GST F7>.

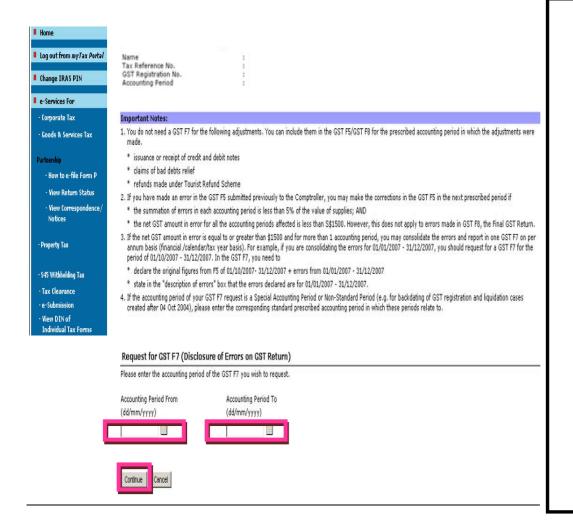

### Step 3:

- Click on <Request for GST F7>
- Enter the <Accounting
  Period From> and
- <Accounting Period To>.

Click on <Continue>.

- <Accounting Period From>
- Enter the start date of the GST F7 in dd/mm/yyyy format.
- <Accounting Period To>
- Enter the end date of the GST F7 in dd/mm/yyyy format.

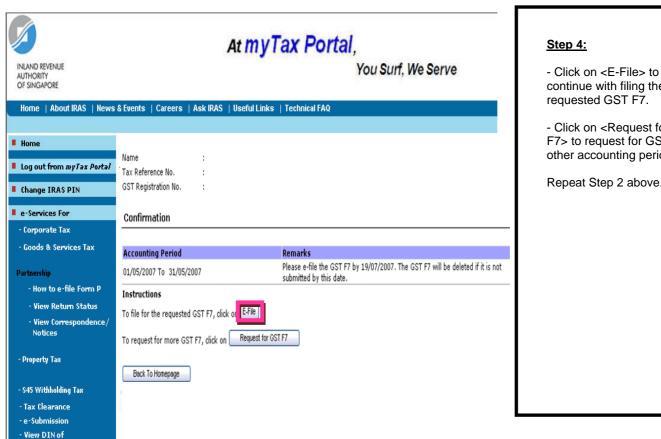

Individual Tax Form

- continue with filing the requested GST F7.
- Click on <Request for GST F7> to request for GST F7 of other accounting periods.

Repeat Step 2 above.

### 5.2 Completing GST F7

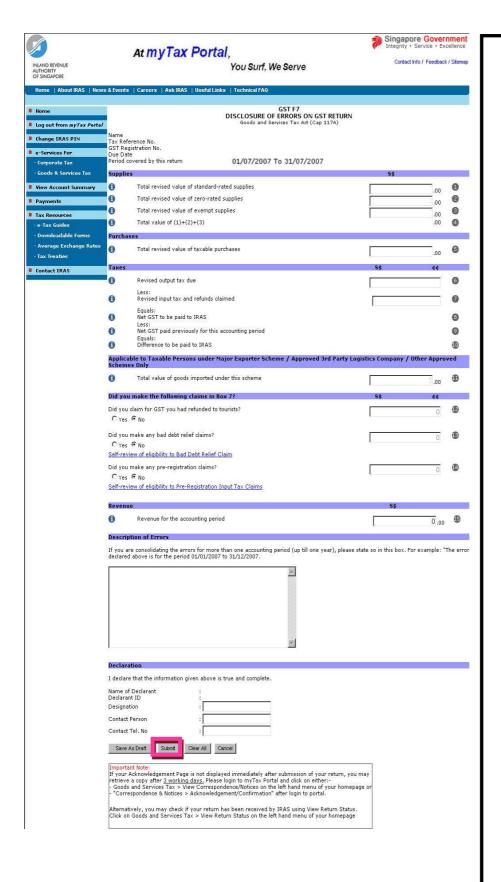

## Step 5.1 - Important checklist when completing GST F7:

It is Compulsory to give a description of errors. Do not leave any of the boxes blank.

If figure is Nil, enter <0>.

Do not put symbols \$()/ # etc.

Negative figures can be filled with a negative sign.

### Step 5.2 - Declaration:

Fill in designation, contact person's name & contact no

- Click on <Submit>
- Click <ok> to continue.

### 5.3 Printing acknowledgement page for GST F7

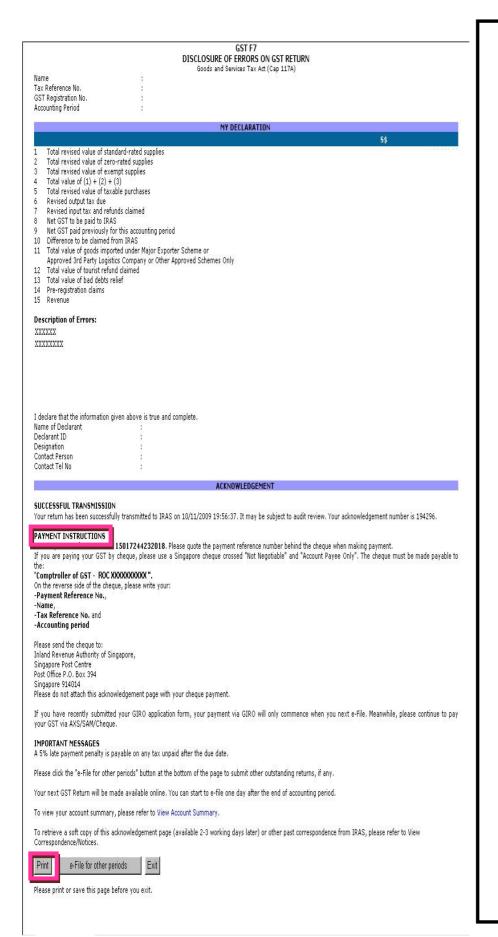

### **Step 6 Acknowledgement:**

Click on <Print> to print the acknowledgement page.

## Note under **Payment Instructions**:

GIRO on the 15<sup>th</sup> day of the following month after the due date for the submission of the GST return.

- Click <Submit>
- Print the acknowledgement page.

### 6. Frequently Ask Questions (FAQ)

### For EASY

Please visit the following website for FAQ on EASY.

http://www.iras.gov.sg/irasHome/page.aspx?id=4226#A11

### For e-filing of GST returns

Please visit the following website for FAQ on e-filing of GST returns.

http://www.iras.gov.sg/irasHome/uploadedFiles/Quick\_Links/e-Services/Goods\_and\_Services\_Tax/faq-filing.doc